## **Inhaltsverzeichni s**

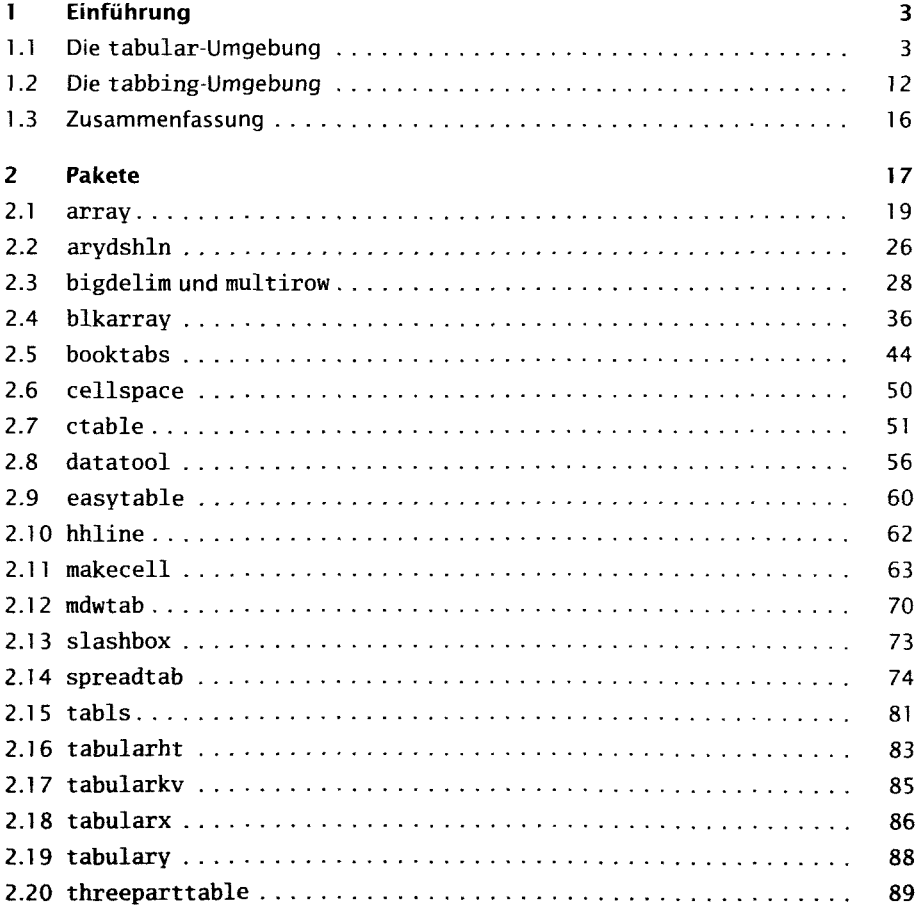

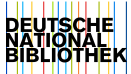

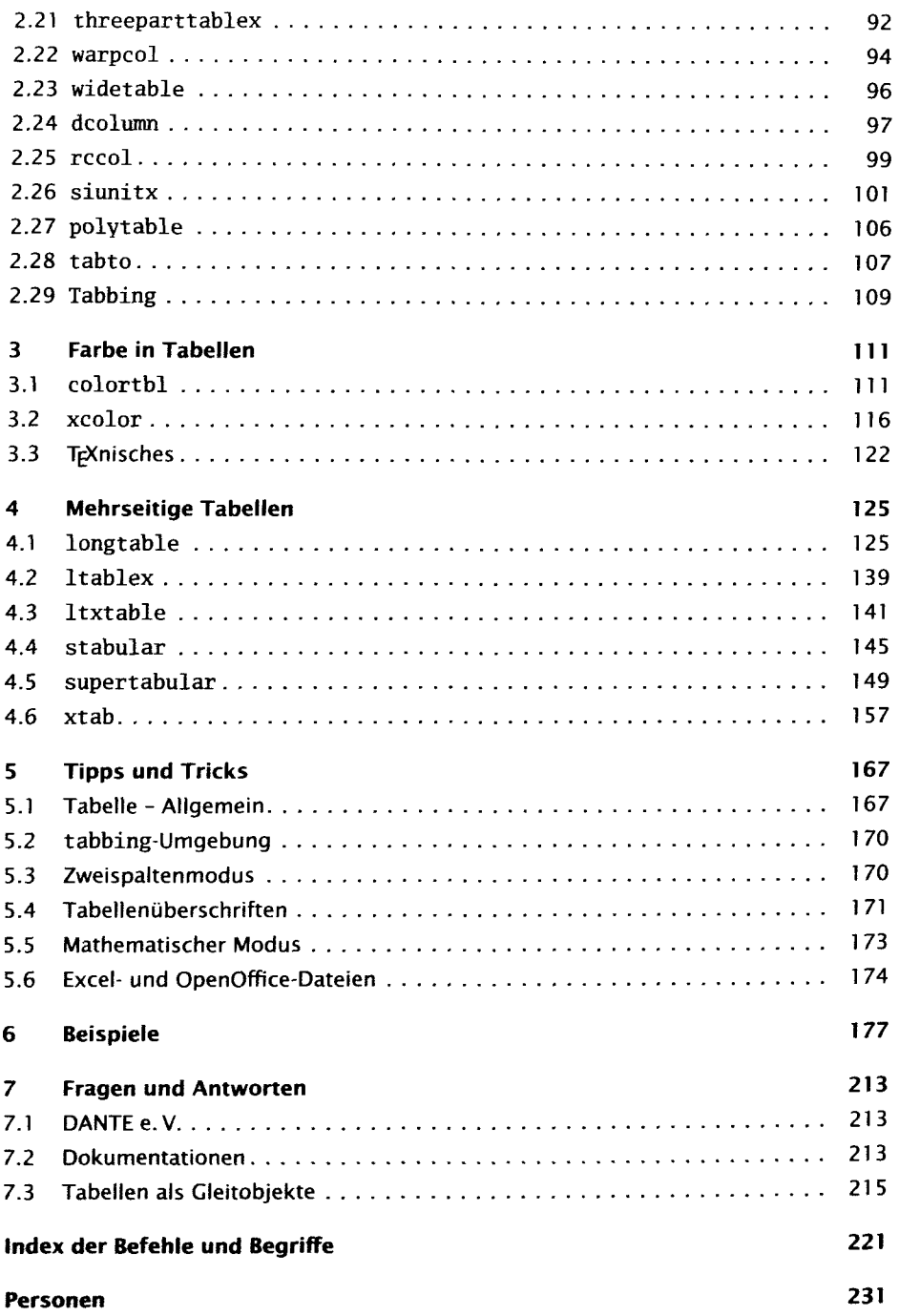